## ※画面が文字化けした時の修正の手順について 以下のようにお願いいたします。

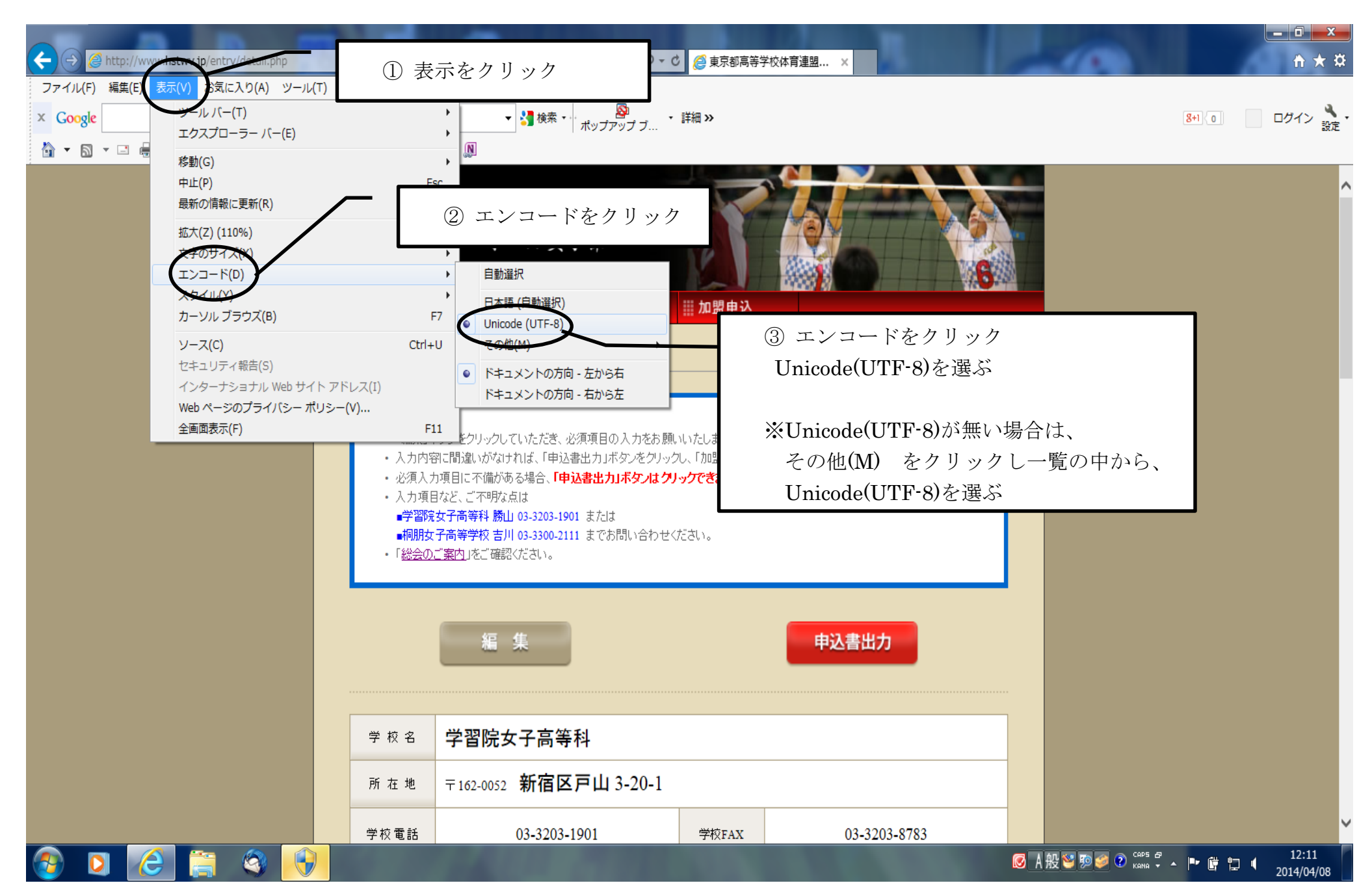